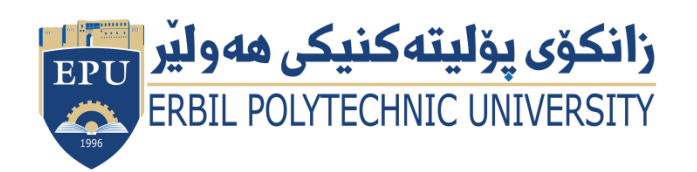

Kurdistan Region Government Ministry of Higher Education and Scientific Research Erbil Polytechnic University

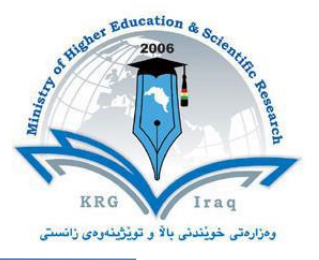

## **Module (Course Syllabus) Catalogue**

## **2022-2023**

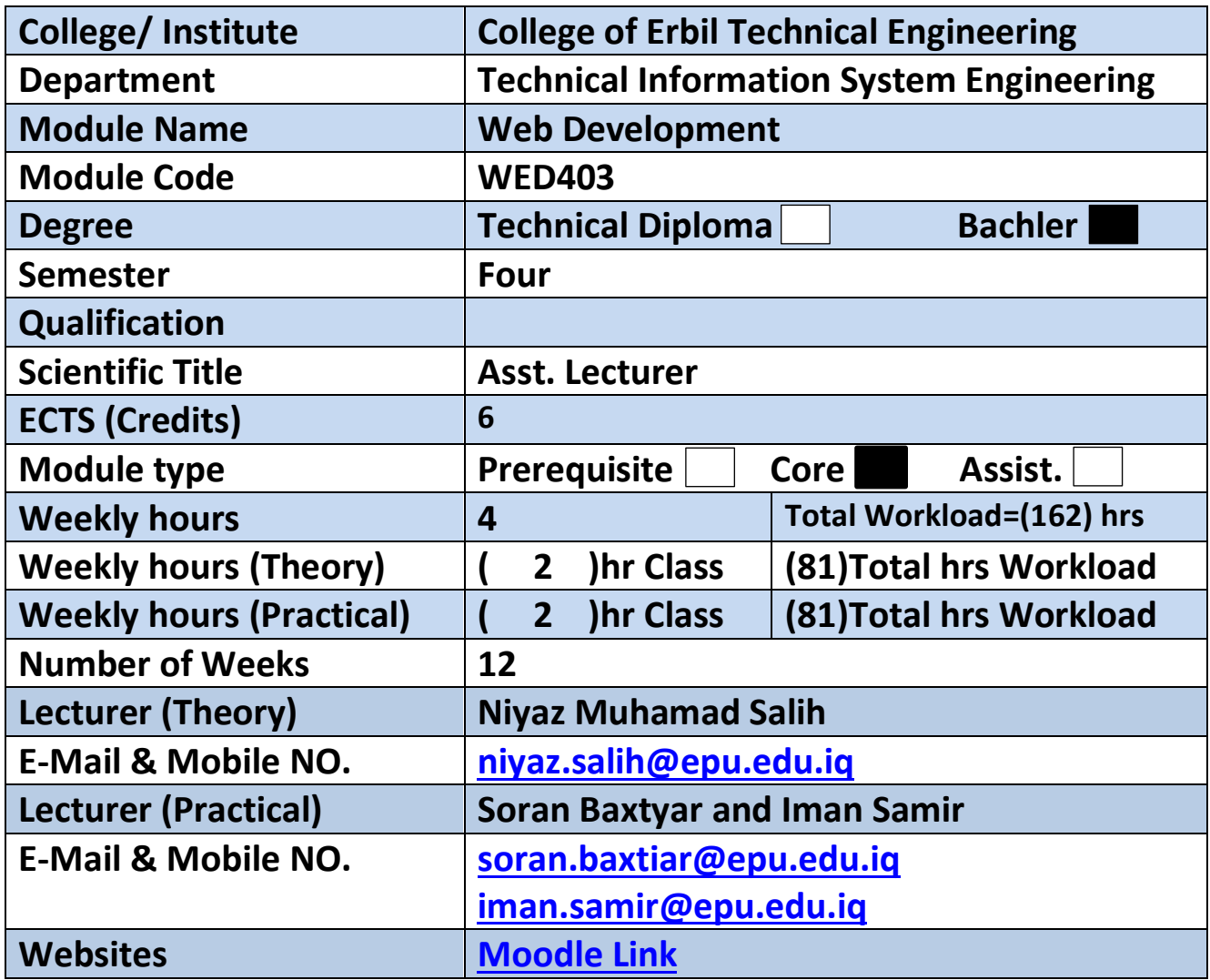

## **Course Book**

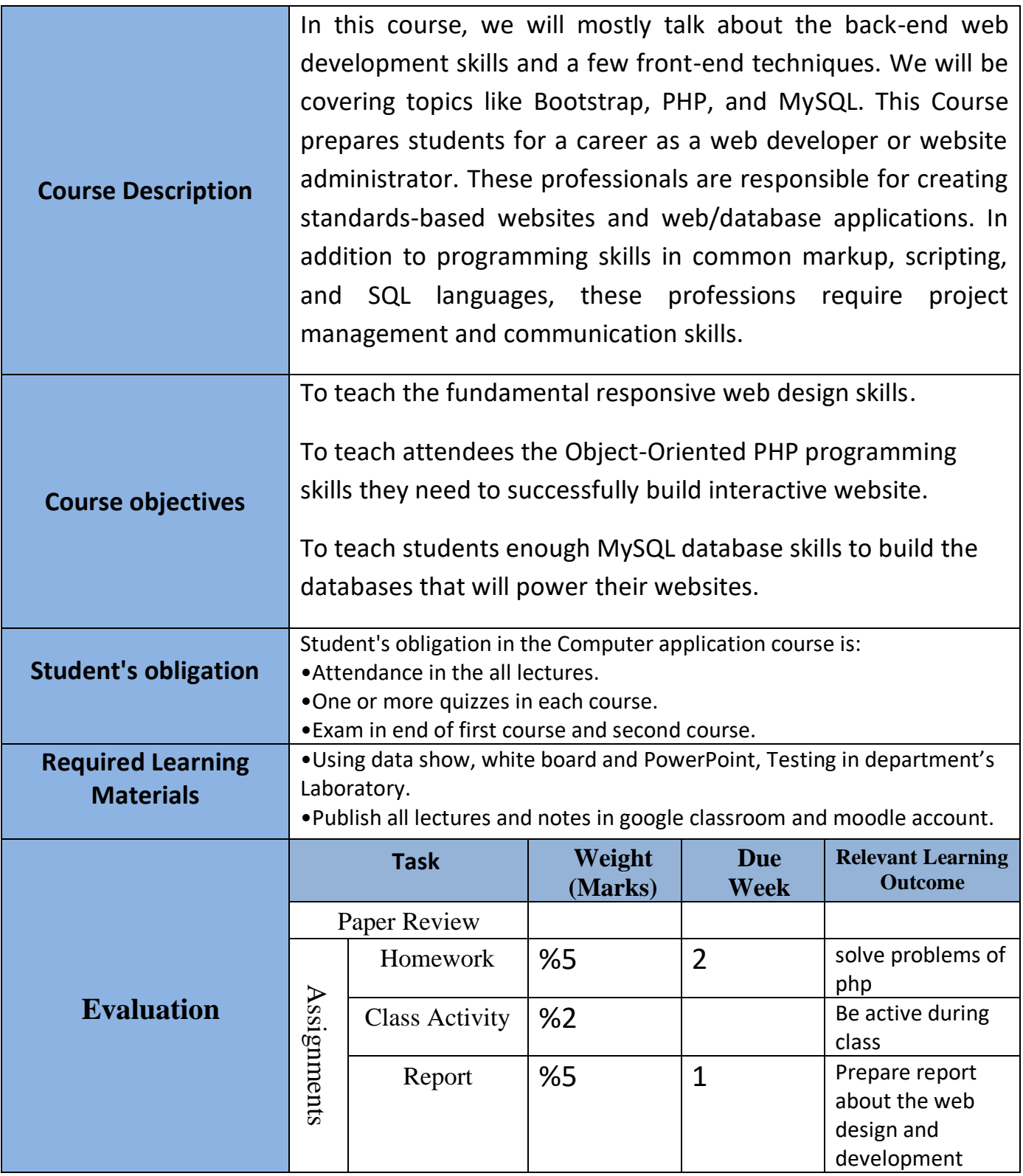

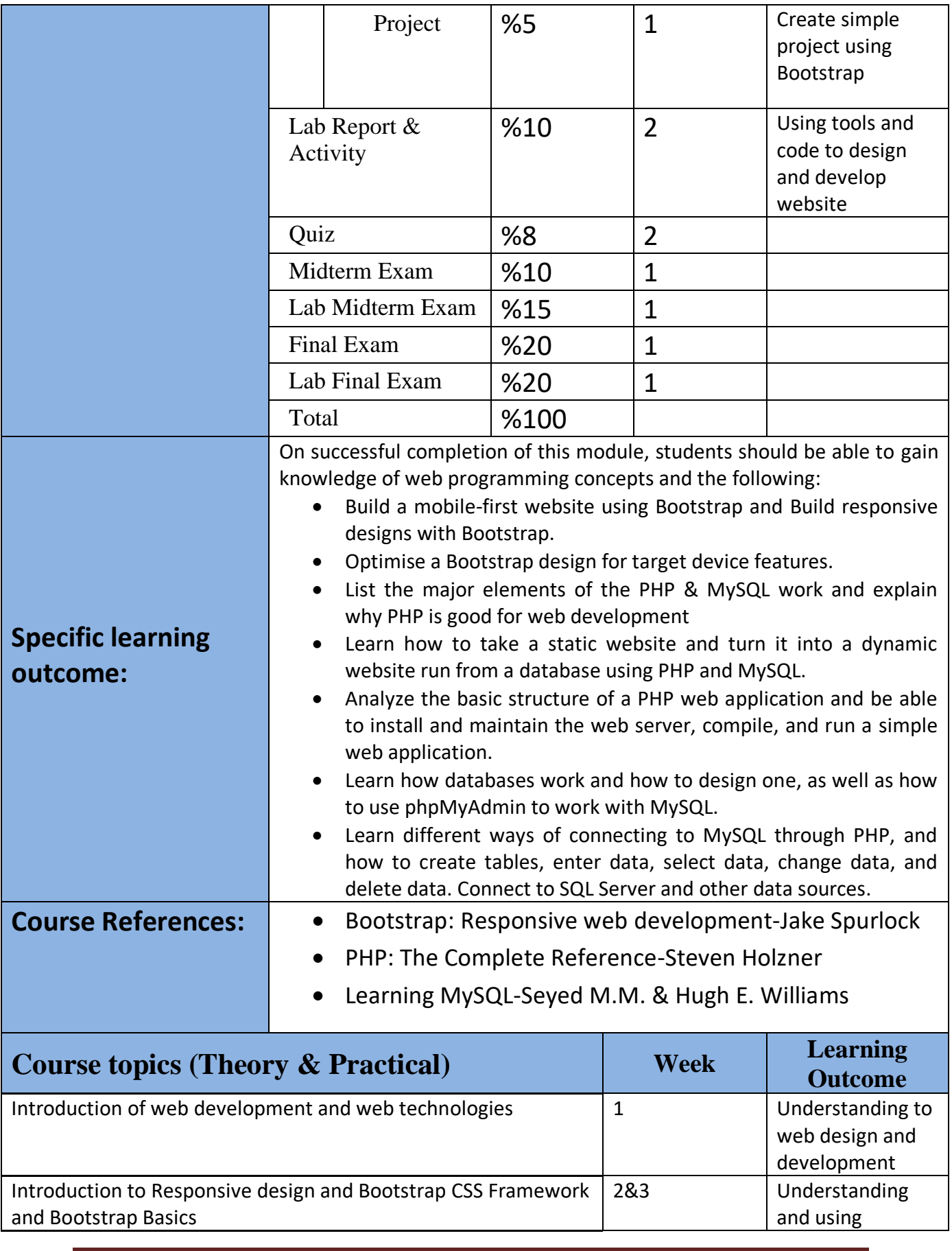

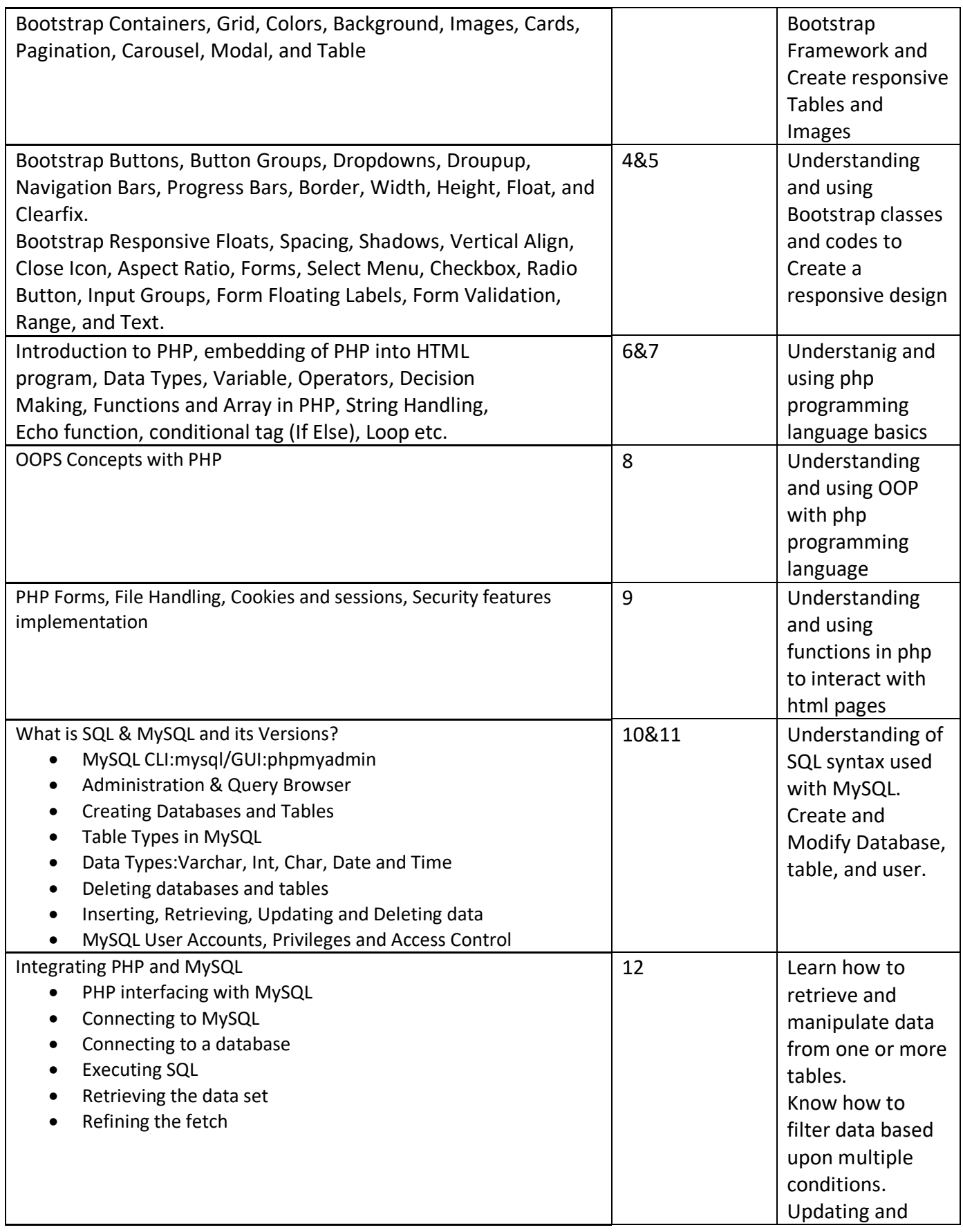

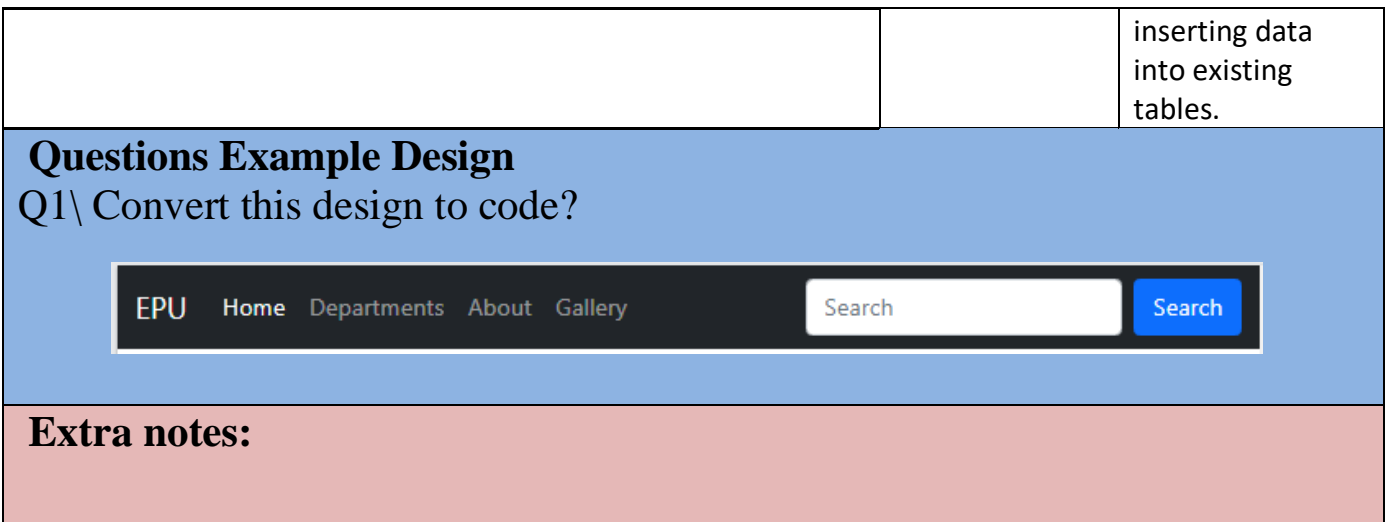

## **External Evaluator**

I confirm that the syllabus given the attached course book is sufficient and covers the required areas needed for the students.

 **Signature** *Assist Lecturer Niyaz Muhamad Salih 16-Jan-2022*